Manual [Unetbootin](http://download.documentget.ru/get.php?q=Manual Unetbootin Windows 7 Iso To Usb Stick Erstellen) Windows 7 Iso To Usb Stick Erstellen >[>>>CLICK](http://download.documentget.ru/get.php?q=Manual Unetbootin Windows 7 Iso To Usb Stick Erstellen) HERE<<<

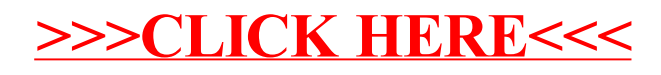